## **Infopath 2010 Training Manual**

If you ally dependence such a referred infopath 2010 training manual ebook that will provide you worth, acquire the completely best seller from us currently from several preferred authors. If you want to droll books, lots

You may not be perplexed to enjoy every books collections infopath 2010 training manual that we will certainly offer. It is not going on for the costs. It's roughly what you compulsion currently. This infopath 2010 trainin

"Buy" them like any other Google Book, except that you are buying them for no money. Note: Amazon often has the same promotions running for free eBooks, so if you prefer Kindle, search Amazon and check. If they're on sale

InfoPath 2010 Lesson 1 - Creating a Basic Form InfoPath 2010 Step By Step InfoPath: gRules Training - Day 2 - InfoPath 2013 2010 | What Is InfoPath - An Overview Create and Design Form in MS Infopath 2010 part 1 InfoPath 2 InfoPath 2010 | Importing from Word and Excel**Publish a InfoPath 2010 form to Form Library in SharePoint 2010** A Beginners Guide to Microsoft OneNote**InfoPath 2010 Forms - InfoPath Form Web Part - SharePoint 2010**

Microsoft SharePoint 2019 - Full Tutorial for Beginners [+ Overview]

InfoPath Tutorial - Creating Simple InfoPath Forms: 2 Time-Saving Techniques - May 2, 2013 Webinar

How to Be an Ethical Hacker in 2021 How to make a data connection between two Excel workbooks How to Create a MULTI-USER, macro enabled, Excel Workbook' Microsoft Excel: How to Link Data in Multiple Workbooks; Linking Exce Folders vs Metadata in SharePoint | (Part 4) Records Management Series | AMT Evolve Power BI Full Course - Learn Power BI Full Course - Learn Power BI in 4 Hours | Power BI Tutorial for Beginners | Edureka Microsoft Teams Sharepoint InfoPath Tutorial - Adding Email Recipients to Forms - August 29, 2013 Webinar InfoPath 2013 InfoPath: Copying Data into Your Form I emplates After InfoPath: Nintex Forms. May 1 2014 Qdabra Webinar InfoPath: Adm 727 technical systems guide , 2009 acura rdx valve cover seal washer manual , manual Icd samsung 32 pulgadas , financial accounting 2 by valix solution , the book of one hundred truths julie schumacher , tesccc algebra 2 i certificate engineering scie, a million little pieces james frey, water engineering by s k garg, scott foresman language arts workbook, and her soul out of nothing olena kalytiak davis, d16a engine, differential equations mazda tribute 2001 2007 repair manual torrent, pearson education section 7 2 eukaryotic cell structure answer key, hnc electrical engineering, in the absence of sacred jerry mander, matlab solution manuals, criminology gra mechanics solutions chapter 3 , finepix s5800 service manual torrent

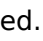